# **Au quotidien - Bug #2626**

# **Remplacer #7 par N°7 pour les numéros des demandes apparaissant dans le compte citoyen**

27 mars 2013 13:46 - Frédéric Péters

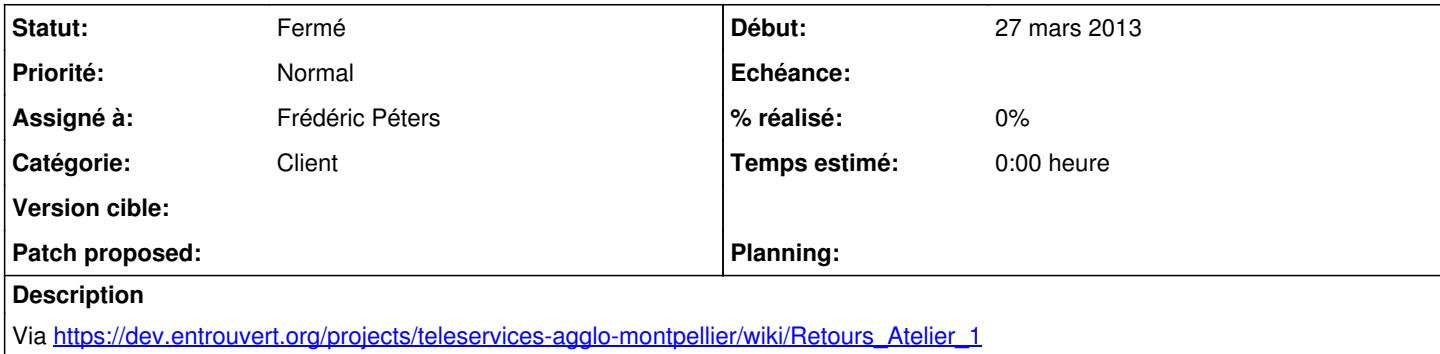

### **Historique**

## **#1 - 27 mars 2013 13:47 - Frédéric Péters**

*- Statut changé de Nouveau à Résolu (à déployer)*

```
commit 7410e273e870be6116731341aa84f2c106673f41
Author: Frédéric Péters <fpeters@entrouvert.com>
Date:   Wed Mar 27 13:45:08 2013 +0100
```

```
    update translations
```
commit aed2421073f04b044f669a7bb32c35dc529df8fc Author: Frédéric Péters <fpeters@entrouvert.com> Date: Wed Mar 27 13:41:25 2013 +0100

make it possible to translate formdata title ("%s #%s") (#2626)

### **#2 - 27 mars 2013 13:55 - Pierre Cros**

Et la traduction sera à la réflexion plutôt " - demande n°x" sinon on peut penser que le numéro s'applique à un type de demande particulier ( "contact service des déchets n°7" ) et pas à toutes les demandes confondues (contact service des déchêts - demande n°7)

#### **#3 - 27 mars 2013 14:02 - Frédéric Péters**

commit 7e21ed4d965f663dc19cc40fe382872e988d0e52 Author: Frédéric Péters <fpeters@entrouvert.com> Date: Wed Mar 27 14:01:56 2013 +0100

```
    changed translation for "%s #%s" (#2626)
```
#### **#4 - 20 novembre 2013 12:09 - Frédéric Péters**

*- Statut changé de Résolu (à déployer) à Fermé*